# Higher education entrance qualification: Am I allowed to enter higher education in Germany?

To apply for a study program at Freie Universität Berlin, you need a higher education entrance qualification (Hochschulzugangsberechtigung, or HZB). In Germany, the most common form of the HZB is the certificate of general higher education entrance qualification, or Abitur. A foreign HZB typically consists of the school diploma earned in the applicant's home country or a combination of a higher education admission exam, school diploma and years of postsecondary study. If you do not have a German HZB, you should check whether your prior education allows you to enter higher education in Germany in the first place and whether you can start your studies right away or need to take an assessment exam (Feststellungsprüfung) first. You can find this information in the anabin database (www.anabin.kmk.org), under "Schulabschlüsse mit Hochschulzugang." This database will not only tell you whether you have direct access, but also whether you are permitted to study any subject or have subject-specific access. In certain cases, it is also possible to earn an HZB through professional qualifications. In this case, please contact the Info-Service Studium.

# The main terms relating to the HZB

- Direct access: You can apply to study your subject directly.
- Indirect access/Studienkolleg: Before you study your subject, you are required to attend the Studienkolleg preparatory course or complete the assessment exam (Feststellungsprüfung) externally. Upon successful completion, you will receive a subject-specific HZB.
- General HZB: A general HZB gives you access to all subjects.
- Subject-specific HZB: With a subject-specific HZB, you are only permitted to study certain subjects.

#### Links

- Database on evaluation of school diplomas:
  www.anabin.kmk.org
  (for an English version, see www.daad.de/en)
- In cases of doubt, please contact the Zeugnisanerkennungsstelle (Credential Recognition Unit) of the Berlin Senatsverwaltung für Bildung, Jugend und Wissenschaft (Senate Administration for Education, Youth and Science): www.berlin.de/sen/bjw/anerkennung/
- Study programs offered at Freie Universität Berlin: www.fu-studienangebot.de
- Information on applying to Freie Universität Berlin: www.fu-berlin.de/en/studium/bewerbung
- Studienkolleg program at Freie Universität Berlin: www.fu-berlin.de/studienkolleg

# Advising

For information on the study programs offered and the application process, please contact the **Info-Service Studium** of Freie Universität Berlin. You can talk to staff in person at the **Student Services Center (SSC)**.

If you are unsure which subject to choose or have further questions, please feel free to contact the **Center for Academic Advising and Psychological Counseling**.

#### **Contact info**

www.fu-berlin.de/ssc Studierenden-Service-Center (SSC) Iltisstr. 4 14195 Berlin

www.fu-berlin.de/ssc

#### Info-Service

phone: +49 (0)30 838 70 000 email: info-service@fu-berlin.de

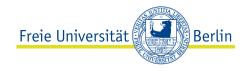

Applying with a foreign higher education entrance qualification

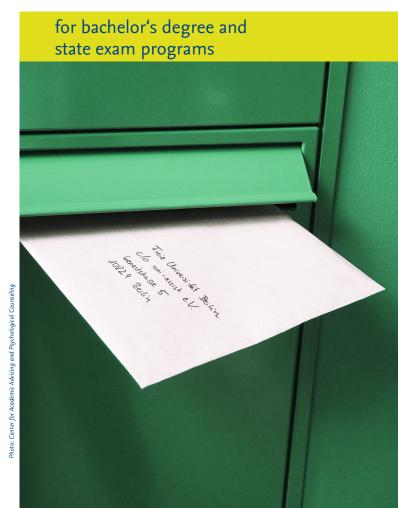

# Applying for bachelor's degree and State Exam programs with a foreign HZB\*

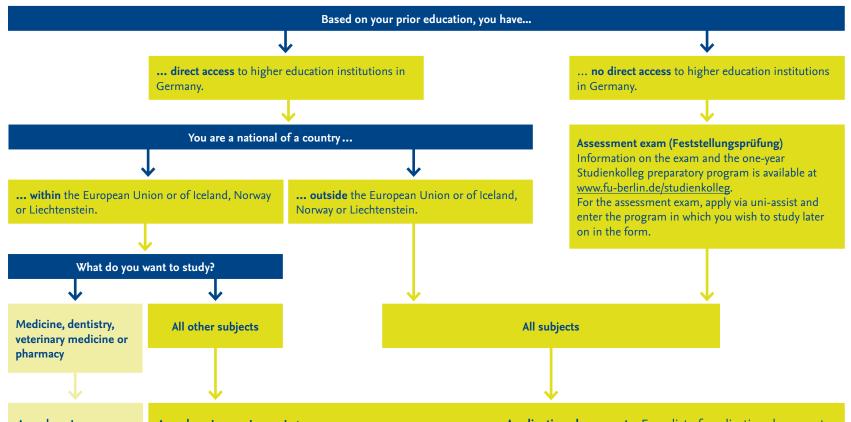

Please visit www.anabin.kmk.org or www.daad.de/en to find out which kind of access you have.

# German language skills

In order to apply, you must show that you have German language skills at CEFR level C1 (certificate with grades). If you have been admitted to a study program, you must pass either the Deutsche Sprachprüfung für den Hochschulzugang (DSH) or show proof of an equivalent before you can enroll. For information on this, please visit <a href="https://www.fu-berlin.de/sprachenzentrum">www.fu-berlin.de/sprachenzentrum</a>.

# Apply via hochschulstart.de

www.hochschulstart.de

Different application deadlines apply, depending on the date of your HZB. For information on this, please see the website mentioned above.

### Apply via uni-assist

Application link: www.uni-assist.de

Uni-assist reviews international applications and calculates the average grade

### Information on application process:

www.fu-berlin.de/en/studium/bewerbung

**Application deadlines:** January 15 is the deadline for the summer semester. July 15 is the deadline for the winter semester.

**Tip:** Submit your application to uni-assist as soon as possible so that you will hear whether your documents are complete before the deadline.

**Application documents:** For a list of application documents, please visit <a href="www.fu-berlin.de/en/studium/bewerbung">www.fu-berlin.de/en/studium/bewerbung</a> (under Application with non-German general university entrance qualification).

**DoSV procedure:** Some subjects participate in a special procedure for programs with local admission limits called the Verfahren für örtlich zulassungsbeschränkte Studiengänge (DoSV). Before you apply, please check whether your desired subject is one of these. If so, you will need to register via <a href="https://www.hochschulstart.de">www.hochschulstart.de</a> before applying through uni-assist. For information on this, please visit <a href="https://www.fu-berlin.de/en/studium/bewerbung">www.fu-berlin.de/en/studium/bewerbung</a>.

\* Please note that this chart applies to applications with a foreign HZB. A German Abitur earned at a German school in another country is not considered a foreign HZB, but rather a German one. If, however, you earned an international school diploma at an international school in Germany, it is considered a foreign HZB.